## 1 FLUXO PROCESSUAL

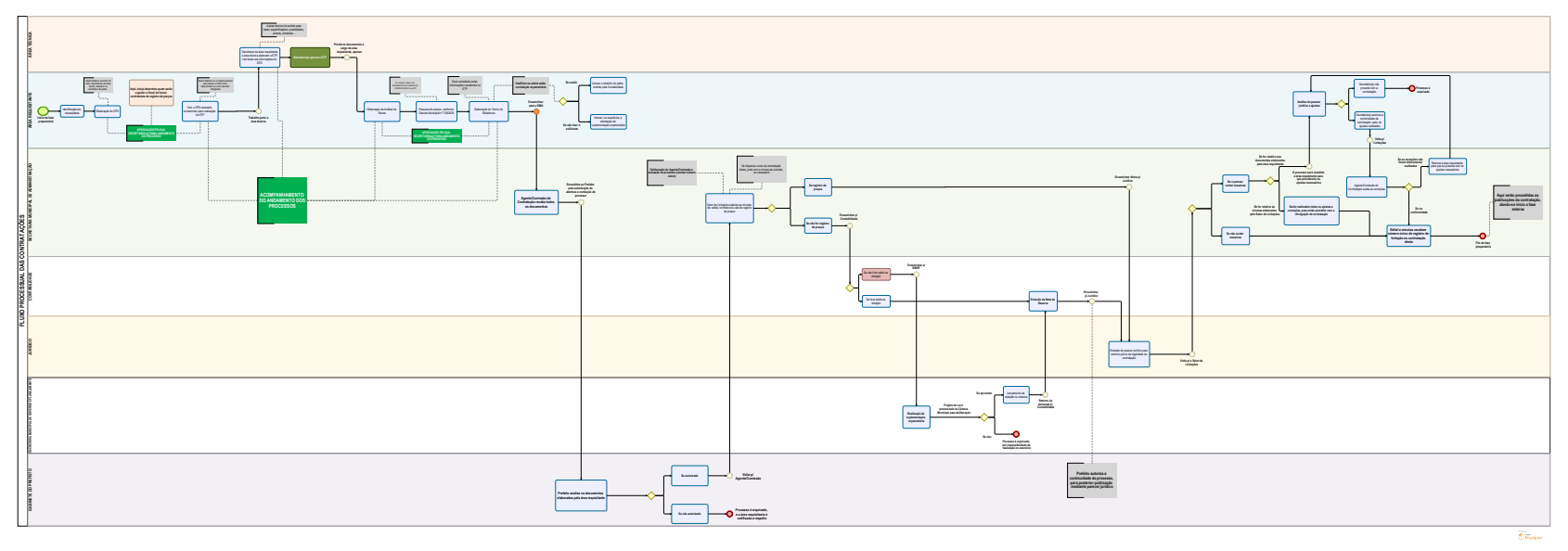